The **EnviroDataVault (EDV) v3.2** software provided to you may contain third party software, in respect of which clauses 16 and/or 43 of the RPMGlobal Holdings Limited standard license terms and conditions may apply. Please review the applicable disclaimers and terms and conditions for your RPM software product a[t http://www.rpmglobal.com/legal.](http://www.rpmglobal.com/legal)

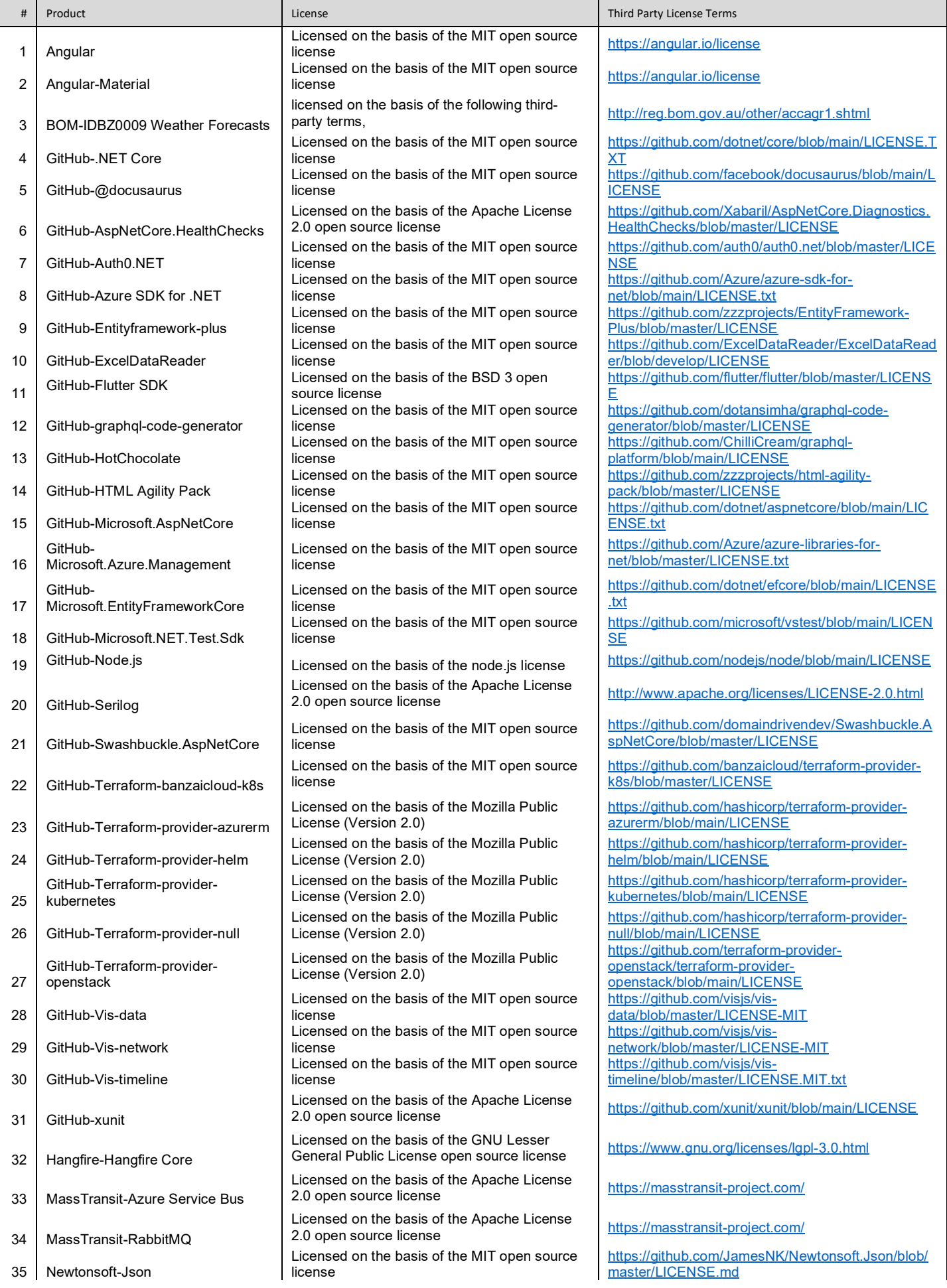

 NPM-@apollo/client NPM-@auth0/auth0-react NPM-@auth0/auth0-spa-js NPM-@fluentui/react NPM-@mdx/react NPM-@stripe/stripe-js NPM-@testing-library/jest-dom NPM-@testing-library/react NPM-@testing-library/user-event NPM-@tsconfig/docusaurus NPM-@types/auth0-js NPM-@types/chai 48 NPM-@types/color-hash NPM-@types/echarts NPM-@types/file-saver NPM-@types/gulp NPM-@types/jasmine NPM-@types/jasminewd2 NPM-@types/jest NPM-@types/leaflet NPM-@types/mocha NPM-@types/node NPM-@types/office-js NPM-@types/react NPM-@types/react-dom NPM-@types/react-helmet NPM-@types/react-router-dom NPM-angular-pipes NPM-apollo-cache-inmemory NPM-apollo-client NPM-apollo-link-batch-http NPM-apollo-link-context 68 NPM-chai 69 NPM-clsx NPM-codelyzer NPM-color-hash NPM-core-js NPM-custom-functions-metadata 74 NPM-del NPM-docusaurus-search-local NPM-docusaurus-plugin-sass

Licensed on the basis of the MIT open source<br>license Licensed on the basis of the MIT open source license Licensed on the basis of the MIT open source license Licensed on the basis of the MIT open source Licensed on the basis of the MIT open source Licensed on the basis of the MIT open source Licensed on the basis of the MIT open source license Licensed on the basis of the MIT open source Licensed on the basis of the MIT open source license Licensed on the basis of the MIT open source license Licensed on the basis of the MIT open source Licensed on the basis of the MIT open source Licensed on the basis of the MIT open source https://npmjs.com/package/@types/chail<br>license Licensed on the basis of the MIT open source Licensed on the basis of the MIT open source Licensed on the basis of the MIT open source Licensed on the basis of the MIT open source<br>license<br>license Licensed on the basis of the MIT open source<br>license Licensed on the basis of the MIT open source Licensed on the basis of the MIT open source Licensed on the basis of the MIT open source Licensed on the basis of the MIT open source Licensed on the basis of the MIT open source<br>license Licensed on the basis of the MIT open source Licensed on the basis of the MIT open source<br>license<br>license Licensed on the basis of the MIT open source Licensed on the basis of the MIT open source<br>license<br>license Licensed on the basis of the MIT open source Licensed on the basis of the MIT open source Licensed on the basis of the MIT open source<br>license Licensed on the basis of the MIT open source Licensed on the basis of the MIT open source license Licensed on the basis of the MIT open source license Licensed on the basis of the MIT open source Licensed on the basis of the wifi open source<br>license Licensed on the basis of the MIT open source license Licensed on the basis of the MIT open source Licensed on the basis of the MIT open source license Licensed on the basis of the MIT open source Licensed on the basis of the MIT open source Licensed on the basis of the MIT open source<br>license Licensed on the basis of the MIT open source<br>license Licensed on the basis of the MIT open source Licensed on the basis of the MTT open source<br>license Licensed on the basis of the MIT open source Licensed on the basis of the MIT open source Licensed on the basis of the MIT open source license Licensed on the basis of the MIT open source Licensed on the basis of the MIT open source https://www.npmjs.com/package/del Licensed on the basis of the MIT open source license

Licensed on the basis of the MIT open source license

https://www.npmjs.com/package/@apollo/client https://www.npmjs.com/package/@auth0/auth0 react https://www.npmjs.com/package/@auth0/auth0-spajs Licensed on the basis of the MTT open source<br>license<br>license Licensed on the basis of the MIT open source https://www.npmjs.com/package/@mdx-js/react Licensed on the basis of the MIT open source<br>license https://www.npmjs.com/package/@testinglibrary/jest-dom https://npmjs.com/package/@testing-library/react https://npmjs.com/package/@testing-library/userevent https://www.npmjs.com/package/@tsconfig/docusau rus https://npmjs.com/package/@types/auth0-js https://npmjs.com/package/@types/color-hash https://npmjs.com/package/@types/echarts https://npmjs.com/package/@types/gulp https://npmjs.com/package/@types/jasmine Licensed on the basis of the MIT open source<br>license<br>license https://npmjs.com/package/@types/jest https://npmjs.com/package/@types/office-js https://npmjs.com/package/@types/react-dom https://www.npmjs.com/package/@types/reacthelmet https://www.npmjs.com/package/@types/reactrouter-dom https://www.npmjs.com/package/apollo-cacheinmemory https://www.npmjs.com/package/apollo-client https://www.npmjs.com/package/apollo-link-batchhttp https://www.npmjs.com/package/apollo-link-context https://www.npmjs.com/package/clsx https://npmjs.com/package/color-hash https://www.npmjs.com/package/core-js https://www.npmjs.com/package/custom-functionsmetadata [https://www.npmjs.com/package/@easyops-](https://aus01.safelinks.protection.outlook.com/?url=https%3A%2F%2Fwww.npmjs.com%2Fpackage%2F%40easyops-cn%2Fdocusaurus-search-local&data=05%7C01%7CTGaffney%40rpmglobal.com%7Cff5c9d210e6d499ba7b008db84351a0e%7C3332feab568c43589d39d76f9c097896%7C0%7C0%7C638249135828312827%7CUnknown%7CTWFpbGZsb3d8eyJWIjoiMC4wLjAwMDAiLCJQIjoiV2luMzIiLCJBTiI6Ik1haWwiLCJXVCI6Mn0%3D%7C3000%7C%7C%7C&sdata=Pggdkg6M9lX5FEqcEr0tOEGwCZ1XNbciLpGBUvBUfwM%3D&reserved=0)

[cn/docusaurus-search-local](https://aus01.safelinks.protection.outlook.com/?url=https%3A%2F%2Fwww.npmjs.com%2Fpackage%2F%40easyops-cn%2Fdocusaurus-search-local&data=05%7C01%7CTGaffney%40rpmglobal.com%7Cff5c9d210e6d499ba7b008db84351a0e%7C3332feab568c43589d39d76f9c097896%7C0%7C0%7C638249135828312827%7CUnknown%7CTWFpbGZsb3d8eyJWIjoiMC4wLjAwMDAiLCJQIjoiV2luMzIiLCJBTiI6Ik1haWwiLCJXVCI6Mn0%3D%7C3000%7C%7C%7C&sdata=Pggdkg6M9lX5FEqcEr0tOEGwCZ1XNbciLpGBUvBUfwM%3D&reserved=0) https://www.npmjs.com/package/docusaurus-pluginsass

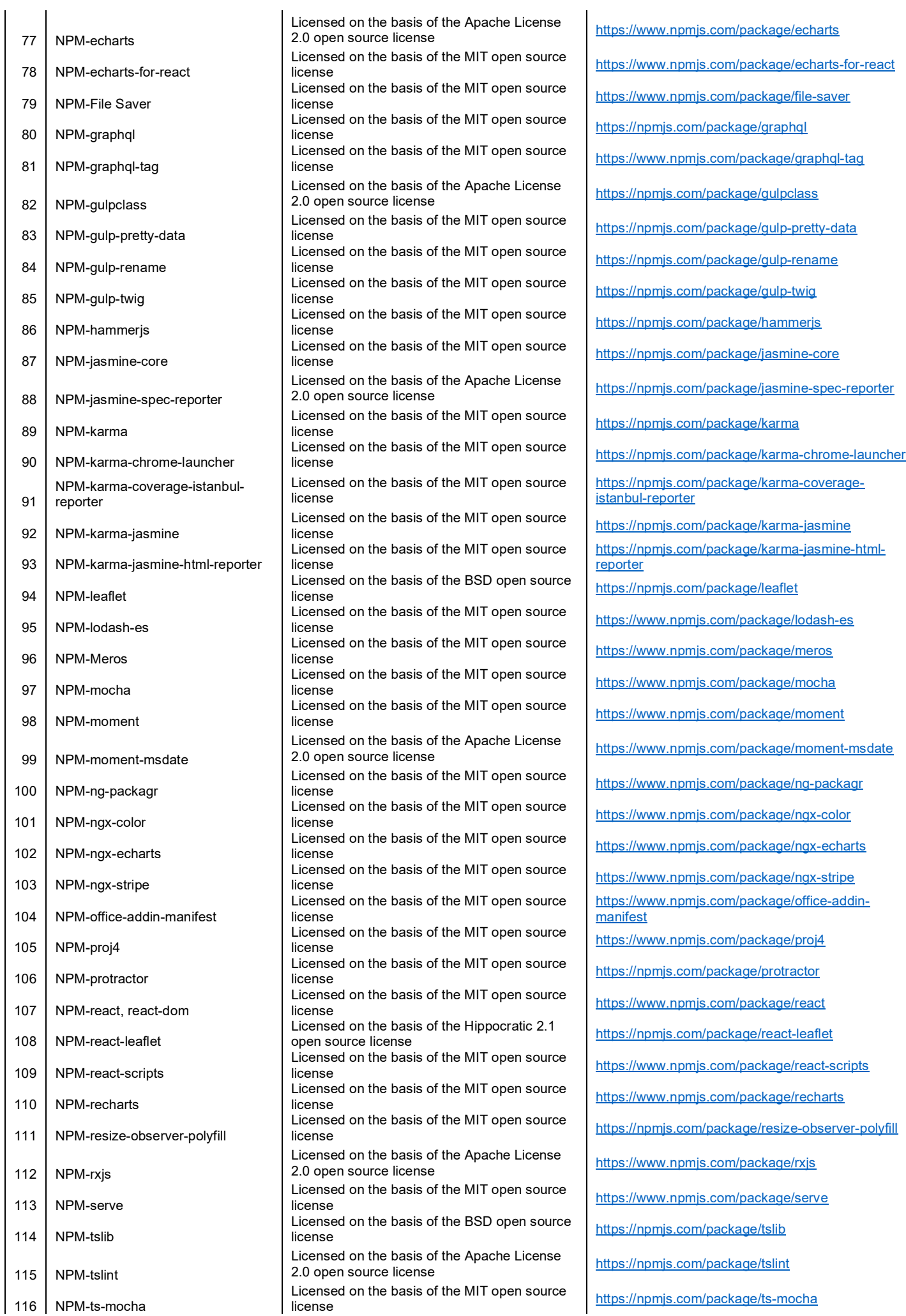

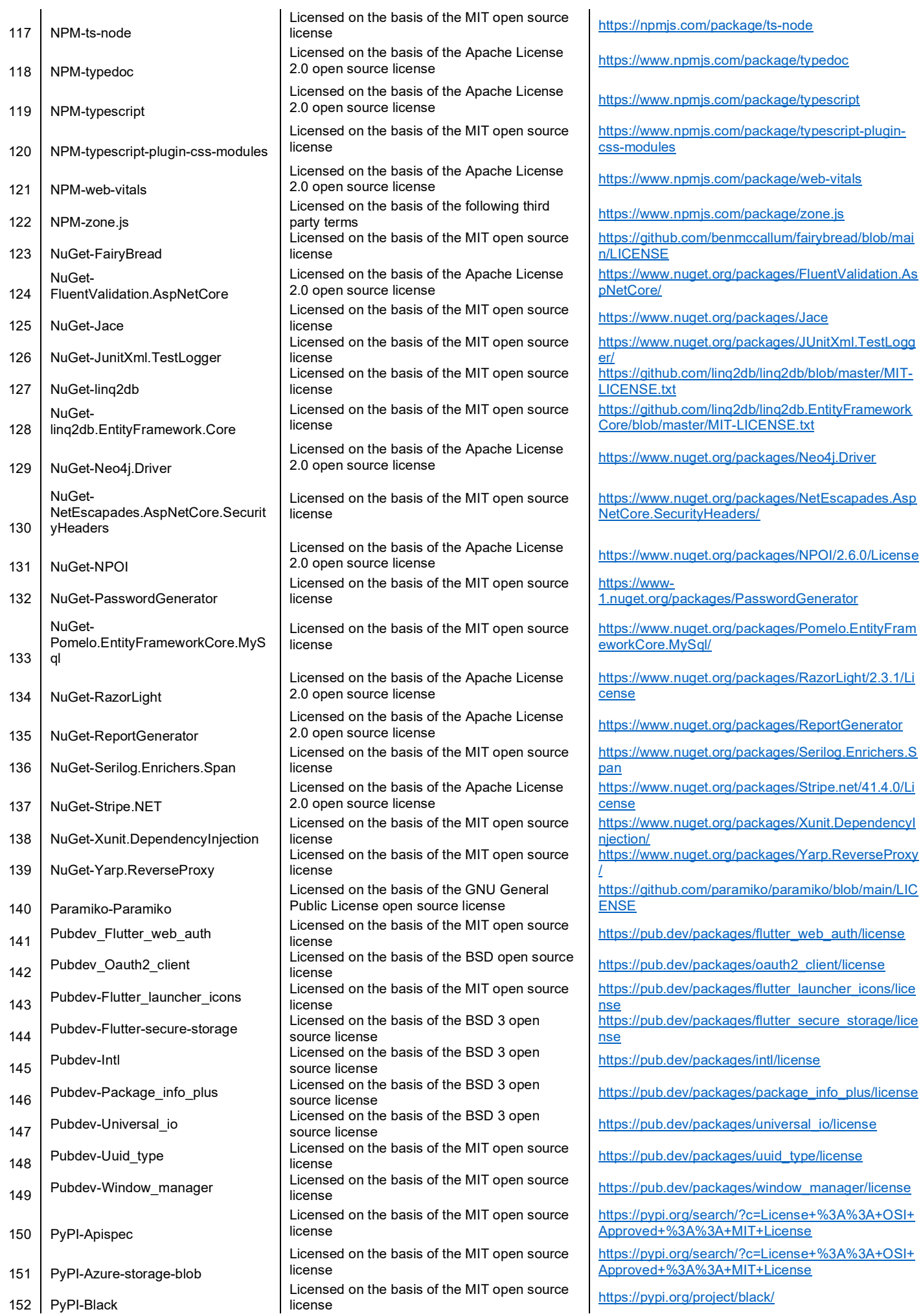

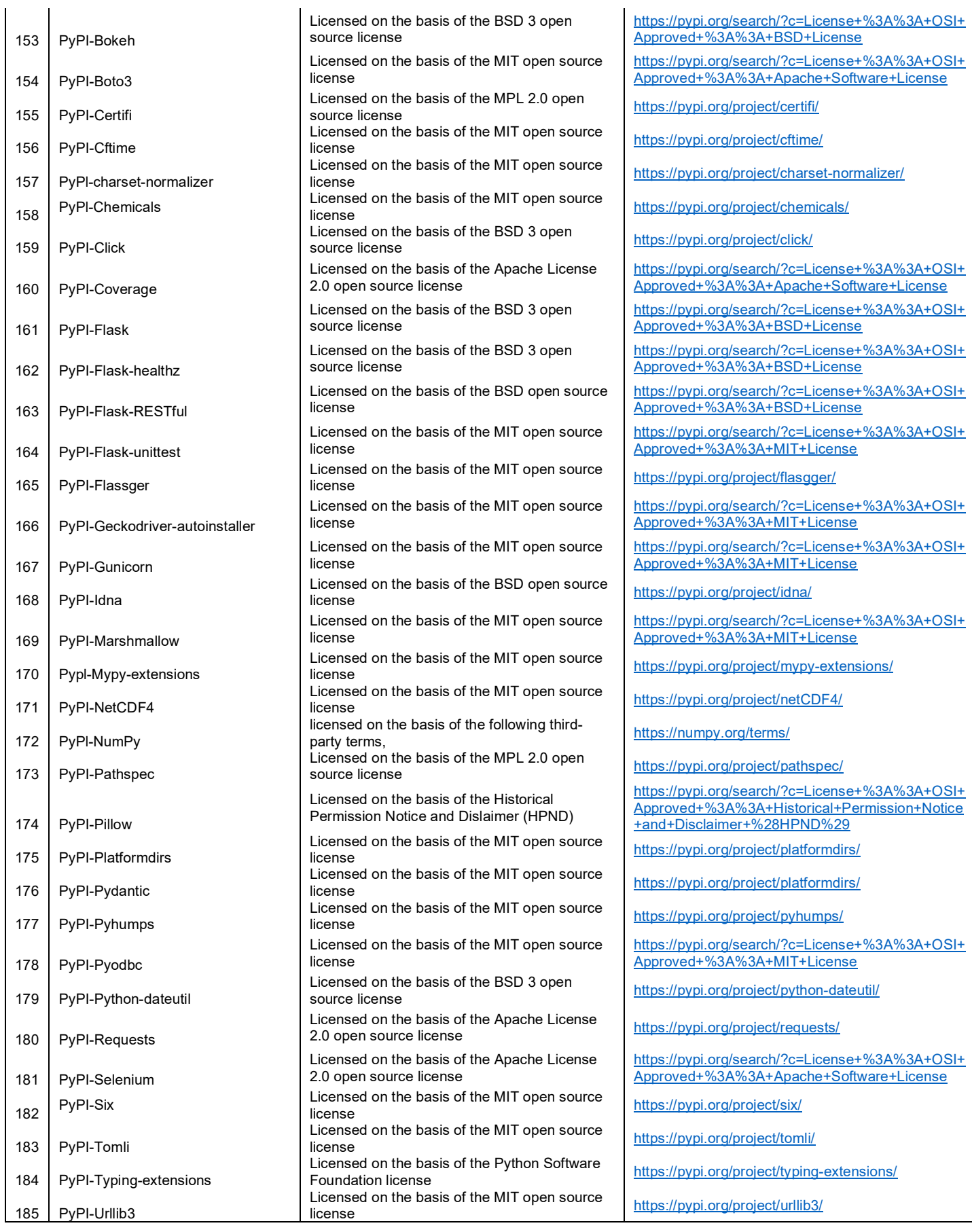

Private Data that may be accessed, stored and used by RPM through providing this product will be managed, stored and used by RPM in accordance with RPM's ISO27001:2013 certified Information Security Management System ("ISMS") and in the manner detailed in RPM's Privacy Policy available to view at [www.rpmglobal.com .](http://www.rpmglobal.com/)